**EDMONTON** 99'er COMPUTER USERS' SOCIETY

p.o. box 11983 Edmonton. Alberta Canada T5J 3L1

99'er on line... is the newsletter of the Edmonton 99'er Computer User's Society published ten times a year. Unless otherwise stated, all articles may be republished Luniess otherwise stated, all articles may be republished in other Newsletters provided that source and author are identified. We will in turn credit authors quoted in 99 er ON LINE. NEWSLETTER CORRESPONDENCE: Editor: John Harbour, 13857-114st. Edmonton, Alberta, Canada. T5X 4A1 (403) 456-0862.

OFFICERS: President Yves Chevalier; Vice President Ken Godbeer; Treasurer Jim Mulligan; Secretary Roxanne Appelt. OFFICERS AT LARGE: Paul Helwig Newsletter Library; Gordon Bradlee Book Library; Win Appelt Disk Library; Ron Hohmann Module & Cassette Library; Tom Hall Sysop, Club Bulletin Board 424-3258, 300/1200Baud.

DISCLAIMER: Information published in this Newsletter is created by and for amateurs, therefore, we cannot guarantee the accuracy or use of presented information.

**REGULAR MEETINGS:** of the Edmonton 99'er Computer User's Society are held on the second Tuesday of each month in room 849 of the General Service Building of the University of Alberta from: 7:00 till 10:00PM, and are open to all members in good standing. Non-members may attend there first meeting free of charge.

ADVERTISEMENTS: Commercial space is available in this Newsletter at the following rates: Full page \$20.00, Half page \$15.00, 1/4 page \$10.00. Discuss your needs with John, at (403) 456-0862, or the next meeting, alternatively send "photo ready" copies to the editor above. Members may advertise their personal computer related items for free but are asked to limit their ads to about 50 words. Mail your ads., to the Editors address or hand it to him at the General Meeting; Newsletter deadline 3'rd Monday of the month.

MEMBERSHIP FEES: Family; 12 months \$20,00, 6 months \$15.00. Students; 12 months \$15.00, 6 months \$10.00. New member initiation; #21.00.

!-----!

### NEXT MEETING.

The next meeting will be February 9th. at 7.15 PM. General Services Building U of A Campus room 849.

## LAST MEETING.

by: Roxanne Appelt.

Topics discussed in January's Executive Meeting are as follows:

Next meetings agenda will consist of a Multiplan Demo by Bob Chapman, t... also a demo of accessing the board using Stewart Loomis's Model 100 portable computer.

Discussed was the need of getting a person to help in the groups Public Relations Department.

The possibilities of a swap meet between the Calgary, Red Deer and Edmonton groups were discussed. It was decided that Paul Helwig contact the Calgary Groups on this matter, and Win Appelt contact the Red Deer group.

Paul suggested implementing a library system to keep track of everything the club owns.

It was decided that to get the most out of the newsletters that are exchanged between groups, they will be passed out to exec members every month so that reviews on the Best articles can be included in our newsletter. Anybody else that wants to get in on this, please let Paul know at the next meeting.

\* Bob will not be available for the Feb. meeting but has offered to do the Multiplan Demo in March.....Ed.

## 1987 A 4388.

## by: Yves Chevalier.

First I would like to extend a warm welcome our newest member Henry Derksen who comes to us from the Prairies. A loss to them a gain for us. At the Jan. meeting we were given a fine demonstration by Stewart Looms on other ways to interface with the 99. Do not miss the rest of the story at the Feb meeting. As I mentioned at the last general meeting I will be unable to attend the Feb. meeting, but I will try to make it for the Mar. meeting.

I must delay the report on that modem project (1200Ba) Although I have gathered all the necessary parts I will not be able to assemble and test it until I return. I found another dandy from Mack McCormick reported by the WEST PENN 99'ers newsletter for Oct 87. It was originally printed in MICROpendium. It is a small circuit that can be mounted in the synthesizer or within the console and is used to slow down the operation of the computer in case you need it even slower. Some applications will have to be found for it. You can read all about it in the above mentioned newsletter or the Dec 86 issue of MICROpendium.

Also found in the WEST PEN newsletter is an article by John F. Willforth on upgrading the Horizon Ram disk to IMEG. That is: 2-DSDD and 1-256K on the side or combo of drives as suitable for your system. Version 7 of MENU will handle it. It is done by replacing the memory chips by 62256 RAM chips and some address decoding chips as well. Now that is a lot of room.

Bye for now .... Yves....

#### USER, What are you?

## by: John F. Willforth.

I would like to talk to you the User. I hope that the term User means one who Uses the computer to it's fullest. I hope that User means one who enjoys the fruits of other Users and provides for other Users the fruits of HIS own struggles. With this mutual sharing we will all benefit.

Some must charge for the disk, the cassette, the paper, the hardware item, the programme that gives us the thrill and allows us to show someone what our computer can do! Why not if you cannot contribute in any of the areas above, do you change the definition of User to something, that is in my opinion below the plane of the earth. You do this by removing credits from Public Domain programs, by using Freeware Programs without paying for their use on a regular basis, by not teaching or sharing what you have learnt with others. You are a User, but not in the sense computer enthusiasts look at it, but in the terms that the public looks on a User. If you are unable to get the implication I'm making, then you're either not guilty or so self gratifying that your position in society will also reflect you as a User.

I'm guilty of infractions on much of the above, but where I can, I will try to correct as much as I become aware of. My purpose is to perhaps get you to think about improving the way you treat the fruits that are provided by others, and maybe getting you to share. You'll be suprised how good it feels to share...

WEST PENN. 99'ERS CLUB. 10/13/87.

#### \$\*\$\*\$\*\$\*\$\*\$\*\$\*\$\*\$\*\$\*\$\*\$\*\$\*\$\*\$\*\*

FOR SALE:

TI. Console, PEB with RS232, 32K. 1-SSSD, Disk Controller, and Speech Sythesiser (All TI), LOGO, XB, EA, DM2, and some game modules. \$500.00 obc. Call Dave Andrews 473-0362.

REQUIRED:

Anyone who has a 'Microsoft Multiplan' for sale please contact Bob Chapman. 459-0817.....

### NOTICE.

#### by: Rick Erguart.

I have purchased a 'Geneve' console and would like interested members to contact me over the Club Bulletin Board, to discuss matters of interest pertaining to this piece of equipment. == 99'er ONLINE ======= FEBRUARY, 1988 ==

## II-WRITER.

# by: John.....

For the ones who received their Newsletter, and read it, over the last three months we have had a discussion on the TI.Writer by Dick Altman, I thought very well done, this resulted in the formation of a TI.Writer Tutorial of eight bodies, who, due to unforseen difficulties will start their Wednesday night meetings on February 3rd. at Judy's place, 52 Airport Road. Edmonton, 452-0372. This will be as promised a hands on Tutorial and will continue until we can all use this Utility to our own and also our club's advantage, apart from the list I have already collected anyone else who is interested please contact me. It would also be to your advantage when attending to bring along an initialized disk, in order for you to copy the information.

The idea at first will be to study the basic's of the Utility, writing a simple letter etc.. We will then tackle business setups, along with printing envelopes, as we advance, as a unit, we will study the transliterate and ASCII mode, using Multiplan to make reports requiring the use of columns, as opposed to using the Tabs, and print along with the letters, also the use of the Header and Footer CMDS.

Eventually, I hope, we will study the mysteries of the Newsletter and how it functions, by now you will have drained me of my restricted knowledge, we could then continue as a (SIG), gleaning further knowledge from the group as a whole.

I thankyou for your support, this sort of thing will strengthen the Club as a whole, the ability to type is an advantage not a requisite. Join in and let your hair down, I do.... John.

#### DISK\_CATALISUE.

#### by: Win Appelt

First of all, I would like to thank everybody for supporting our new Disk Library System. I hope everybody is pleased with the new programs that have appeared in the past. Judging the quality of some of the programs I've seen lately, its nice to know that there are still so many talented programers, literally everywhere, still supporting the old TI.

February's new additions are as follows:

4TH\_DEMO - On this disk is 4th Graphics demo, and also an excellent Music Demo. The music demo is J.S. Bach's Little Fugue in G-Minor, performed with synthesized Flute, Harpsichord and Trombone.

PICASSO - Picasso is an excellent Artist/Desktop Publishing Program. This program will let you get real creative with all your TI-Artist and TI-Writer files.

ADVENTURE1 - This disk contains 3 Adventure games that should keep you thinking for a while. adventures included are : School of Death - Misty Hall - Visitors Adventure. Visitors Adventure by the way is written by Jim Beck of our own Users Group.

TI-ARTPIC1 - This collection of digitized pictures contains 7 Alice in Wonderland pictures and also 6 Norman Rockwell pictures.

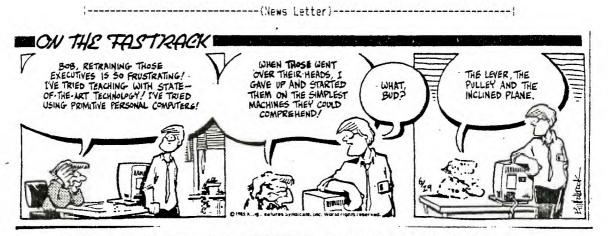

== 99'er ONLINE ======= FEBRUARY,1988 ==

## SGG. COFNER.

## by: Gordon Bradlee.

The additions to the library for this month are:

1:The TI ASSEMBLER BOOK 2:COMPUTES GUIDE TO SOUND AND GRAPHICS

J:THE COMPUTER COTTAGE,DONATED BY BOB PASS

The following magazines are also available: vol.1 #1,2,3,4,5,6 vol.2 #1,2,3,4,5,6 7,8,10,,11,13 vol.4 #1

## ASCII FILE TRANSFER.

by: Bob Chapman.

I have been experimenting with the Wordstar 2000+, an IBM PC wordprocessor program. It can be configured quite easily to answer a phone line and receive ASCII files and dump to disk, this is quite convenient, letters etc., can be written in the comfort of one's home and then transfered to either the Office or some other location, for printing or saving, anyone interested can discuss this with me by phoning 459-0817, or at the meeting in March, when I will be giving the Multiplan Demonstration.

1------ (ADVERTISMENTS)------- (

nova computerware

52 AIRPORT ROAD EDMONTON ALBERTA T5G 0W7 (403) 452-0372

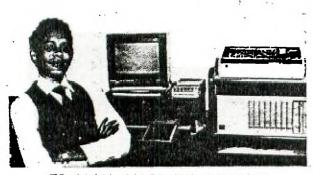

TI-99/4A SALES AND SERVICES

| The GENEVE 9640 from MYARC    | \$799.95 |
|-------------------------------|----------|
| INFOCOM ADVENTURES (Disk, Req | 32K, XB) |
| ZORK I                        | \$49.95  |
| SORCERER                      | \$49.95  |
| STARCROSS                     | \$39.95  |
|                               |          |

USED EXPANSION SYSTEM \$599.95 REQUIRE: Used TYPING TUTOR MODULES

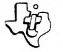

Texas Instruments Home Computer

| • Price Lisis                                                                                                    |
|----------------------------------------------------------------------------------------------------|
| <ul> <li>Directories</li> <li>Newsletters</li> <li>Resumes</li> </ul>                                                                                             |
|                                                                                                    |
| OLOURED OR A HOLE BOND                                                                                                    |
| .09/Copy<br>.07/Copy<br>.06/Copy<br>.05/Copy<br>.036/Copy<br>.036/Copy<br>.032/Copy<br>.032/Copy<br>.028/Copy<br>.026/Copy<br>.026/Copy<br>.026/Copy<br>.026/Copy |
| <ul> <li>Stapling Padding</li> <li>Cerlox Binding</li> <li>Laminating</li> </ul>                                                                                  |
| apywork & Printing Services<br>NG                                                                                                    |
| ionerr 110                                                                                                    |
|                                                                                                    |

DDOFFSSIONAL

== 99'er ONLINE ======= FEBRUARY,1988 ==

## FIX THAT DISK.

### by: Yves Chevalier.

Have you ever had a "DISK ERROR" or "DEVICE ERROR" returned when you try to access a disk? Well do not overwrite or throw away that disk just yet. It could easily be salvageable. Here is a way that has worked for me using the disk utility program called "DISKO" (Public Domain by TI).

Load DISKO using E/A option 3; Load and Run, Type DSKn.DISKO; on promt; Program Name; Type in START. Once loaded, place your faulty disk in drive 1 with disk write protect tab removed; select 1 from menu; press ENTER; for sector write 0 (zero) then press ENTER..... Now here's what to expect:

for a good sector you will see the data in HEX (it is best to remain in HEX mode to see the data). In this case press FCTN 6 (forward) repeatedly to see each sector of the disk. When a bad sector is found (usually between 1 and 21) the prompt "ERROR COND 22/PRESS ENTER TO CONTINUE" will appear. Press ENTER and the bad sector will be displayed (at this point "DISK + AID" shows a blank screen, thus showing the advantage of DISKO). Now examine the lower part of the display. It should contain the same character (0) pattern for most of the lower part of the screen, and one of the character patterns has changed (giving the ERROR as BAD SECTORS). Valid data can be present upto byte location HEX 091 in each sector from 1 to 21.

Using the arrow keys (FCTN E,S,D,X) move the cursor under the bad character and change it to match the pattern. Now press FCTN 8 (rewrite) and answer "Y" to the next prompt. That corrected sector is then rewritten to your disk in the same sector. Continue paging through all sectors using FCTN 6 to ensure all sectors can be read. You should now be able to list your disk. Any bad data after sector 21 should result in a program not working properly.

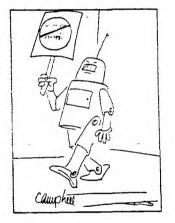

<<<.Good Luck....Yves>>>

COMMANDS: (all using FCTN)

| 1 | Ξ | HEX mode  | 2 | = | ASCII mode     |
|---|---|-----------|---|---|----------------|
| 3 | = | QUIT      | 4 | = | BACK sector    |
| 5 | = | RESTART   | 6 | = | FORWARD sector |
| 7 | = | CANCEL    | 8 | = | REWRITE sector |
| 9 | = | BACK menu | E | = | UP             |
| S | = | LEFT      | D | 2 | RIGHT          |
| X | = | DOWN      | • | = | QUIT           |
|   |   |           |   |   |                |

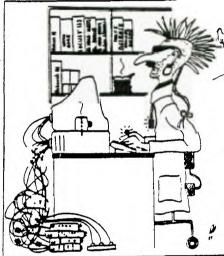

This thing won't let me sign on -It says I'm not IBM compatible"

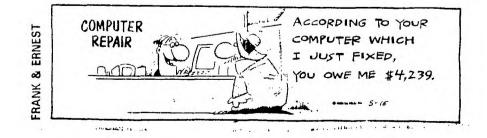

-----{News Letter}------

## COMPUTERS AND FOWER

### Courtesy of Edmonton Power.

### Some time ago now this printout was issued by Edmonton Power.

Surges in the household current can cause some devastating results, it's no joke to type several pages of a report then the diligent little wife plugs the vacuum cleaner, inadvertently, into the same circuit and instantly wipes out all your work, even switching on additional lights or the furnace cutting in, can sometimes cause a power surge. with the same results.

Mind you if its the cat getting tangled up in the cord, your at fault for not tucking the cord out of the way, keep that in mind!! Remember it's good practice to save your efforts at regular intervals say every 15 or 30mins, or before answering the phone, taking a coffee break, or putting in another load of laundry.

Isolate your computer as much as you can, don't plug your computer into the same circuit as your microwave or other major appliances. Don't let anyone plug a vacuum cleaner into the same circuit as your computer while you are working or even vacuum in the same room.

Computers can't always withstand the normal fluctuations that do occur in any electrical system. A reasonable precaution you can take is to buy and install one of the many electronic protection devices on the market.

A variety of surge suppressors are available from most electrical appliance retailers or computer supply stores. These range from \$15.00 to \$200.00 and offer different degrees of protection. Power bars, which also serve as an extension from your outlet, have built-in breaker protection and cost around \$50.00.(watch London drug sales, these are available for \$15.00).

If you're really concerned about protecting your data and hardware, you can buy an uninterruptible power supply that will eliminate nearly all fluctuations and damaging surges. Your computer will continue to work on the battery-supplied power after a power outage which will allow you time to store your data in memory and shut down. Not many personal computer users can justify the price, which ranges from \$500.00 to \$3500.00. However, it is worth investigating if other solutions have not helped.

If you are experiencing problems and think the voltage level reaching your home is a possible problem, call Edmonton Power's Trouble Number (428-4994). A voltage recorder will be installed on your service to monitor the voltage for several days at no cost to you.

## FREM LETTER.

### by: John....

Last week I was asked what I knew of Form Letters, this is a letter used by different outfits usually when they are after money and they have so much outstanding dept, that it would ware out there little pinkies typing individual letters to each victim, so what they do is make one letter, then use substitutes to change the Name, address, and other variables within the letter.

There are virtually two methods that can be adopted to do this, the first is entering 'values' from the keyboard, rather slow, but useful when you have not many to do, the other method is the use of the 'value file' [check October Newsletter Ed..].

Today I will try to explain the first method, as you write your letter, you will use the following plugs eq:

On line one put in your dot CMDS eg. .LM 10;RM 70;FI;IN 40;SP 8 c/r We use .DP define prompt, followed by a space and a number, this command is used to plug in the information, as it goes through the formatter it acts like Linput in EX-Basic, holds until it's answered, you use this to insert the Date, Name, Address, City, Province, P/code, etc., by substituting the info in the letter by numbers corresponding to the .DP prompts, eg., John, Harbour, etc., the formatter will allow you to insert your information as required, all the other commands are the same as in a normal letter. It will be explained and demonstrated at the TI-Writer Tutorial, this is basically stating that it is possible.

% DFce

¢

| TH     | IS PRGM. WAS ALTERED TO  <br>ERATE DN AN EPSON RX80F/T.      | PUTS CORRECT, Y/N? Y"                                          | 570 !                                                                    | B50 SUB WRITECOL(P\$(),I,X,N≭<br>)                                   |
|--------|--------------------------------------------------------------|----------------------------------------------------------------|--------------------------------------------------------------------------|----------------------------------------------------------------------|
| ;      |                                                              | 330 ACCEPT AT(24,27)BEEP SIZ<br>E(-1)VALIDATE("YN"):A≸ :: IF   | 580 !************************************                                | 860 IF LEN(N\$)>28 THEN ₽\$(X)                                       |
| 1 DC   | YONE REQ. THE ORGINAL OR SCIENCE STREET                      | A\$="N" THEN 240                                               | 590 !* SUBROUTINE SECTION *                                              | =SEG\$(N\$,1,28):: N\$=SEG\$(N\$,<br>29,LEN(N\$)-28):: X=X+1 :: GO   |
|        | ¥ EDITOR +<br>0 ! ************************                   | 340 OPEN #1:FIL\$ :: OPEN #2:<br>PRTR\$,DISPLAY ,OUTPUT,VARIAB | 600 !*********************                                               | TO 860 ELSE P\$(X)=N\$ 1: N\$="<br>" :: X=X+1 :: P\$(X)="            |
|        |                                                              | LE 132                                                         | 610 !                                                                    | * :: X=                                                              |
|        | 0 ! ** PROGRAM LISTER **                                     | 350 DISPLAY AT(12,1)ERASE AL                                   | 620 SUB BASICLINE(N≰,E)                                                  | 870 SUBEND                                                           |
|        | 0 ! ** FROM DISK FILE **                                     | L:"Even Column Length or Rag<br>ged": :"(E or R)? E"           | 630 N\$="" :: IF NX\$="" THEN                                            |                                                                      |
|        | 0 ! ** TO PRINTER IN **                                      | 360 ACCEPT AT(14,11)BEEP SIZ                                   | LINPUT #1:NX\$                                                           | 880 !                                                                |
| 14<br> | 0 ! ++ MULTIPLE FORMATS ++                                   | E(−1)VALIDATE("ER"):E\$ :: CA  <br>  LL CLEAR                  | 640 N\$=N\$&NX\$ :: IF LEN(N\$)< }<br>80 OR EOF(1)THEN NX\$="" :: E }    | 890                                                                  |
| 15     | G ! ** BASED ON AN IDEA **                                   | 370 DISPLAY AT(12,1)ERASE AL                                   | =EOF(1):: SUBEXIT ELSE LINPU { T #1:NX#                                  |                                                                      |
| 16     | 0 ! #* FROM TI-SHUG *#                                       | L:"Do you wish to include an i<br>y comments at the start of   | 650 PY=POS(NX\$. * *.1):: IF P                                           | 910 SUB PRINTPAGE(P\$(),X,L)                                         |
| 17     | '0 ! +≢ USER'S GROUP IN                                      | thelisting? (Y or N) N"                                        | 650 PX=POS(NX\$," *,1):: IF P<br>X<2 OR PX>6 THEN 640                    | 920 IF L=296 THEN 940                                                |
| 16     | IO ! ++ AUSTRALIA. ++                                        | 380 ACCEPT AT (14, 19) BEEP SIZ                                | 660 P=POS(NX\$," ",1):: IF PX                                            | 930 FOR I=1 TO X :: PRINT #2                                         |
| 19     | O ! ** ENHANCED BY BOB **                                    | E(-1)VALIDATE("YN"):A\$ :: IF<br>A\$="Y" THEN CALL COMMENT(P\$ | (P THEN 640                                                              | :TAB(9);P\$(I);TAB(45);P\$(I+X<br>):: NEXT I :: GOTO 1010            |
| 1      | 00 ! ** PASS MAY 08,1985 **                                  | (),X,L,E\$)ELSE CALL CLEAR                                     | 670 NR=-1 :: FOR I=1 TO PX-1<br>:: C=ASC(SEG\$(NX\$,I,1)):: N            |                                                                      |
| }      | 0 ! ******                                                   | 390 !                                                          | R=NR AND C>47 AND C<58 :: NE  <br>  XT I :: IF NOT(NR)THEN 640 1         | 7);"0" :: REM ** Set for com<br>  pressed printing **                |
| £      | 20 !                                                         | 400 ! ** BEGIN FORMATTING **                                   | 680 IF SEG\$(N\$,LEN(N\$),1)="                                           | 950 PRINT #2:CHR\$(27);CHR\$(6                                       |
|        | SO OPTION BASE 1 :: DIN P\$(                                 | 410 ! ** PROGRAM LISTING **                                    | " THEN 640                                                               | 8);CHR\$(6);CHR\$(8);CHR\$(37);<br>  CHR\$(39);CHR\$(68);CHR\$(70);C |
|        | 320)                                                         | 420 ! ++ INTO COLUMNS ++                                       | 690 IF VAL(SEG\$(NX\$,1,PX-1))<br>{VAL(SEG\$(N\$,1,P-1))THEN 640         | { HR\$(99);CHR\$(101);CHR\$(0)::<br>{ REM ** Sets horiz. tabs **     |
|        | O CALL CLEAR :: CALL SCREE                                   | 430 !                                                          |                                                                          | 760 PRINT #2:TAB(8);RPT\$("-"                                        |
| 1      | (4):: FIL≸="DSK1.P*:* LIST"  <br>: PRTR≸="RS232.BA=48∪0" ::  | 440 CALL PAGEBUILD(P\$(),EFL,                                  |                                                                          | ! .123):: F≸="                                                       |
|        | CALL WIPER(F\$()):: X=1 :: E<br>_=0                          | X,L)                                                           | 710 I=POS(N\$,CHR\$(34),I+1)::<br>IF I THEN NQ=NQ+1 :: 60TO 7            | ¦" :: S=LEN(F\$)                                                     |
| 2      | 50 DISPLAY AT(2,7):"PROGRAM                                  | 450 CALL ADJUST(L,X,E\$)                                       | : 10 ELSE IF NQ<>2¥INT(N0/2)TH<br>EN 640                                 | ¦ :: 8\$=P\$(I+X):: C\$=P\$(I+(2¥X                                   |
| <br>   |                                                              | 460 CALL CLEAR :: DISPLAY AT<br>(3,1):"Assembling and out-pu   | 720 SUBEND                                                               | ; )):: D\$=P\$(I+(3*X))&SEG\$(F\$,<br>: LEN(P\$(I+(3*X))),S)         |
| 2      | 50 DISPLAY AT(6,1):"Program                                  | tting": :"print lines to dev<br>ice name:": : :PRTR\$ :: CALL  | 730 !                                                                    | ;                                                                    |
|        | Is Listed to Disk as"; :"Fill                                | PRINTPAGE(P\$(),X,L)                                           | 730 !<br>                                                                | B);A\$;TAB(37);"!";TAB(39);B\$                                       |
|        |                                                              | 470 X=1 :: CALL CLCAP :: IF                                    | 750 !                                                                    | 99);*¦";TAB(101);D\$                                                 |
| 2      | 70 ACCEPT AT(10,9)BEEP SIZE                                  | : 60TO 440                                                     | 760 SUB PAGEBUILD(P\$(),EFL,X                                            | 990 NEXT I :: REM ++ CHR\$(9)                                        |
| l A:   | -1)VALIDATE("YN*):A≸ :: IF<br>≸="N" THEN CALL FIXNAME(FIL    | 480 CLOSE #1 :: CLOSE #2 ::                                    | ( ,L)                                                                    | b stop **                                                            |
|        | :: 60T0 260                                                  | DISPLAY AT(3,1):"Another lis<br>ting? (Y or N) N" :: ACCEPT    | 1 770 EAR 1=¥ TA L                                                       | 1 1000 PRINT #2:TAB(8):RPT\$("-                                      |
| l t    | BO DISPLAY AT(14,1):"Correc  <br>Printer Device Name": :"is  | E ATTO,2778EEP STZE(-T7VALTDA)<br>E("YN"):A\$                  | 780 IF EFL THEN LIEXIT ELSE                                              | 1 (120)                                                              |
|        | ";PRTR≸: :"Y or N? Y"                                        | 490 IF A\$="Y" THEN 240                                        | 780 IF EFL THEN 1.:EXIT ELSE<br>CALL PASICLINE (NENS,EFL)::<br>PRINT 1:: | ; 1010 PKINT #2:CHR\$(18);CHR\$(<br>{ 27);"2";CHR\$(12):;            |
|        | 70 ACCEPT AT(18,9)BEEP SIZE  <br>-1)VALIDATE("YN"):A\$ :: IF | 500 !                                                          | 790 IF NEW\$="" THEN 780 ELSE                                            | g to norm. Print & do a form<br>  Feed **                            |
| l A    | \$="N" THEN CALL FIXNAME(PRT<br>\$):: GOTO 280               | 510 STOP                                                       | : CALL WRITECOL(P\$().I.X.NEW≸                                           |                                                                      |
| 1 -    | DO DISFLAY AT(20,1):"Normal                                  | 570 !                                                          | ):: I=X<br>800 NEXT 1                                                    | 1030 !                                                               |
| 1      | or Condensed Format?": :"(N<br>or C) C"                      | · 576 · · · · · · · · · · · · · · · · · · ·                    | 800 NEXT I<br>910 SUBEND                                                 | · · · · · · · · · · · · · · · · · · ·                                |
| ;      | IO ACCEPT AT(22,10)BEEP SIZ                                  | 540 IXX END DE MAIN DECM IX                                    | 970                                                                      |                                                                      |
| ΙE     | (-1)VALIDATE("NC"):F\$ :: IF                                 |                                                                | 820 !<br>830 !**********************                                     | ) 1980 .<br>                                                         |
|        | F≸="N" THEN L=110 ELSE L=29                                  | UUU !##################################                        | 840 !<br>-7++++++++++++-                                                 |                                                                      |
| •      |                                                              | : 560 '                                                        | i d4V :                                                                  | i                                                                    |

· % DFce

| 1060 SUB WIPER(P\$())                                                                                                    | 1160 !                                                                                          | 270                                                                                                    | 1320 SUB ADJUST(L,X,E\$)                                                                                                    |
|----------------------------------------------------------------------------------------------------|-------------------------------------------------------------------------------------------------|----------------------------------------------------------------------------------------------------|----------------------------------------------------------------------------------------------------|
|                                                                                                    | 1170 !***************                                                                           | 1240 DISPLAY AT(1,26)SIZE(3)<br>STR\$(L-X+1):: IF X=L THEN C<br>ALL ADJUST(L,X,E\$):: CALL PR<br>INTPAGE(P\$(),X,L):: CALL WIP | 1330 IF L=296 THEN 1370                                                                                                    |
| =" " :: NEXT I<br>1080 SUBEND                                                                                                    | 1160 !                                                                                          |                                                                                                    | 1340 IF INT(X/2)=X/2 THEN 13<br>50 ELSE X=X+1                                                                                |
| 1070 !                                                                                                    | 1190       SUB       COMMENT(P\$(), X, L, E\$       ER(P\$()):: X=1:: GOTO 12         0       ! | ER(P\$()):: X≐1`:: GOTO 1240                                                                                                   | 1350 IF X)L OR E≸="E" THEN X                                                                                                 |
| 1100 !*********************                                                                                                    |                                                                                                 |                                                                                                    | =X/2 ELSE X=55                                                                                                    |
| 1110 !<br>1120 SUB FIXNAME(N\$)<br>1130 CALL HCHAR(22,1,32,96)<br>1140 DISPLAY AT(22,1):"CORRE<br>CT NAME SHOULD BE" :: A<br>CCEPT AT(24,1)BEEP:N\$ :: CAL<br>L HCHAR(22,1,32,96) |                                                                                                 | : DISPLAY AT(4,1):P≸(X-1)::<br>  GOTO 1210<br>                                                                                 |                                                                                                    |
|                                                                                                    |                                                                                                 |                                                                                                    | 1370 IF INT(X/4)=X/4 THEN 13<br>80 ELSE X=X+1 :: GDTO 1370<br>1380 IF X>L OR E\$="E" THEN X<br>=X/4 ELSE X=74<br>1390 SUBEND |
|                                                                                                    |                                                                                                 |                                                                                                    |                                                                                                    |
|                                                                                                    |                                                                                                 | 1280 SUBEND                                                                                                    |                                                                                                    |
|                                                                                                    |                                                                                                 | 1290 !                                                                                                    |                                                                                                    |
|                                                                                                    |                                                                                                 | 1300 !****************                                                                                                    |                                                                                                    |
| 1150 SUBEND                                                                                                    |                                                                                                 | 1310 1                                                                                                    |                                                                                                    |

%'DFce

| THIS IS A LABEL UTILITY                                                                                                    | 230 REM ***************                                                                                                    | 342 DISPLAY AT(12,2)BEEP:"En                                                                                                    | 420 PRINT #1:CHR\$(14);A2\$                                            |                                                                                                    |
|----------------------------------------------------------------------------------------------------|----------------------------------------------------------------------------------------------------|----------------------------------------------------------------------------------------------------|------------------------------------------------------------------------|----------------------------------------------------------------------------------------------------|
| ENZED BY OUR OWN<br>+ TETT ON BRADLEE*<br>RUNS ON EX-BASIC FOR GEMINI<br>10 OR CAOMPATABLE PRINTERS.<br>100 REM *********************************** | 240 REM SAVED AS DSK:LABEL                                                                                                    | ter sixth line:*':: ACCEPT                                                                                                    | 430 PRINT #1:CHR\$(14);A3\$                                            |                                                                                                    |
|                                                                                                    | 250 REM                                                                                                    | AT(13,3)SIZE(-CH):A64<br>343 DISPLAY AT(14,2)BEEP:"En<br>ter seventh line: "::                                                              | 440 PRINT #1:CHR\$(14);A4\$                                            |                                                                                                    |
|                                                                                                    | 260 CH=20<br>270 DISPLAY AT(1,9)ERASE ALL<br>:"DISK LABELER"<br>280 CALL CHAR(37, "000000FF")<br>:: CALL CHAR(126, "FF000000")                                                                                                    |                                                                                                    | 450 PRINT #1:CHR\$(14);A5\$                                            |                                                                                                    |
|                                                                                                    |                                                                                                    | ACCEPT AT(15,3)SIZE(-CH):A7                                                                                                    | 451 PRINT #1:CHR\$(14);A6\$                                            |                                                                                                    |
|                                                                                                    |                                                                                                    | 350 DISPLAY AT(17,3):A1\$ ::<br>DISPLAY AT(18,3):A2\$ :: DISP<br>LAY AT(19,3):A3\$ :: DISPLAY<br>AT(20,3):A4\$ :: DISPLAY AT(2<br>1,3):A5\$ | 452 PRINT #1:CHR\$(14);A7\$:                                           |                                                                                                    |
|                                                                                                    |                                                                                                    |                                                                                                    | 460 CLOSE #1                                                           |                                                                                                    |
| 130 REM BY G. KIVELL                                                                                                    | 300 DISPLAY AT(2,2) BEEP: "Ent<br>er first line: " :: ACCEPT A<br>T(3,3) SIZE(-CH): A1\$<br>310 DISPLAY AT(4,2) BEEP: "Ent<br>er second line: " :: ACCEPT A<br>T(5,3) SIZE(-CH): A2\$<br>320 DISPLAY AT(6,2) BEEP: "Ent<br>er third line: " :: ACCEPT A<br>T(7,3) SIZE(-CH): A3\$<br>330 DISPLAY AT(8,2) BEEP: "Ent<br>er fourth line: " :: ACCEPT A<br>T(9,3) SIZE(-CH): A4\$ |                                                                                                    | 470 CALL HCHAR(24,1,32,28)::<br>DISPLAY AT(24,1)BEEP: *Print           |                                                                                                    |
| 135 REM ENHANCED BY G.BRADLE<br>E                                                                                                    |                                                                                                    | 351 DISPLAY AT(22,3):A6\$ ::<br>DISPLAY AT(23,3):A7\$                                                                                       | <pre>i another? (Y/N) N" :: ACCEPT i AT(24,22)SIZE(-1)VALIDATE("</pre> |                                                                                                    |
| 140 REM USING GEMINI 10X<br>150 REM IN ENLARGED,<br>160 REM EMPHASIZED PRINT.<br>170 REM TI EXTENDED BASIC<br>180 REM ********                      |                                                                                                    | 360 DISPLAY AT(24,1)BEEP:"Is<br>this OK? (Y/N) Y" :: ACCEPT<br>AT(24,19)SIZE(-1):OK\$                                                       | YNyn"):PA\$<br>480 IF PA\$="Y" OR PA\$="y" TH<br>EN 380                |                                                                                                    |
|                                                                                                    |                                                                                                    |                                                                                                    |                                                                        | 370 IF OK\$="N" OR OK\$="n" TH<br>EN CALL HCHAR(4,1,32,376)::<br>60T0 300                                                                       |
|                                                                                                    |                                                                                                    | 3B0 CALL HCHAR(24,1,32,28)::<br>DISPLAY AT(24,1):"Working.                                                                                  |                                                                        |                                                                                                    |
|                                                                                                    |                                                                                                    |                                                                                                    | 190 REM PROGRAM WILL PRINT 7                                           | <pre>500 IF ML\$="Y" DR ML\$="y" TH<br/>EN CALL HCHAR(17,1,32,216)::<br/>CALL HCHAR(3,1,32,408):: 60<br/>TO 300<br/>510 CALL CLEAR :: END</pre> |
|                                                                                                    |                                                                                                    | 200 REM LINES OF UP TO 20                                                                                                    | 390 OPEN #1: "PIG"                                                     |                                                                                                    |
| 210 REM CHARACTERS ON                                                                                                    |                                                                                                    | 400 PRINT #1:CHR\$(27);"E"                                                                                                    |                                                                        |                                                                                                    |
| 220 REM 4 X 1-7/16 LABEL5                                                                                                    |                                                                                                    | 340 DISPLAY AT(10,2)BEEP:"En<br>  ter fifth line:" :: ACCEPT<br>  AT(11,3)SIZE(-CH):A5\$                                                    | 410 PRINT #1:CHR\$(14);A1\$                                            | ) JIV GHEL GLEMN () END<br>                                                                                                    |

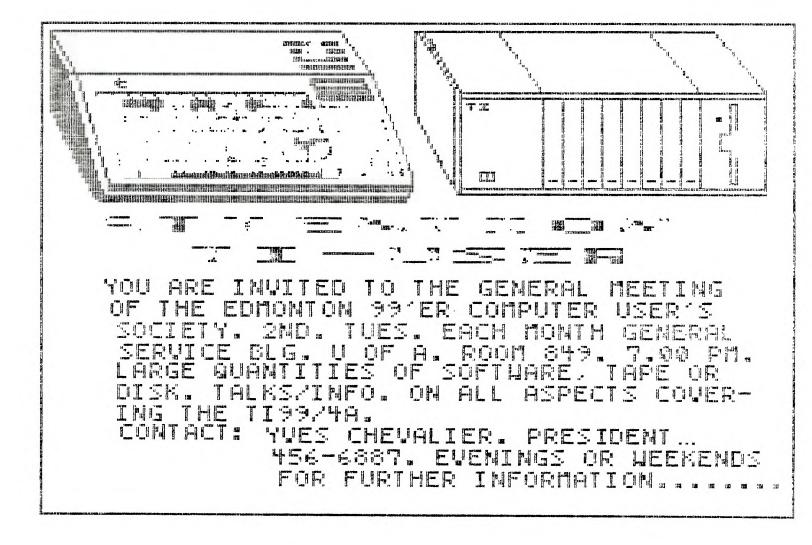